## **¿DE QUÉ HERRAMIENTAS DISPONGO PARA DESARROLLAR EN JAVA?**

#### **IDEs (Integrated Development Environments) para desarrollo en Java**

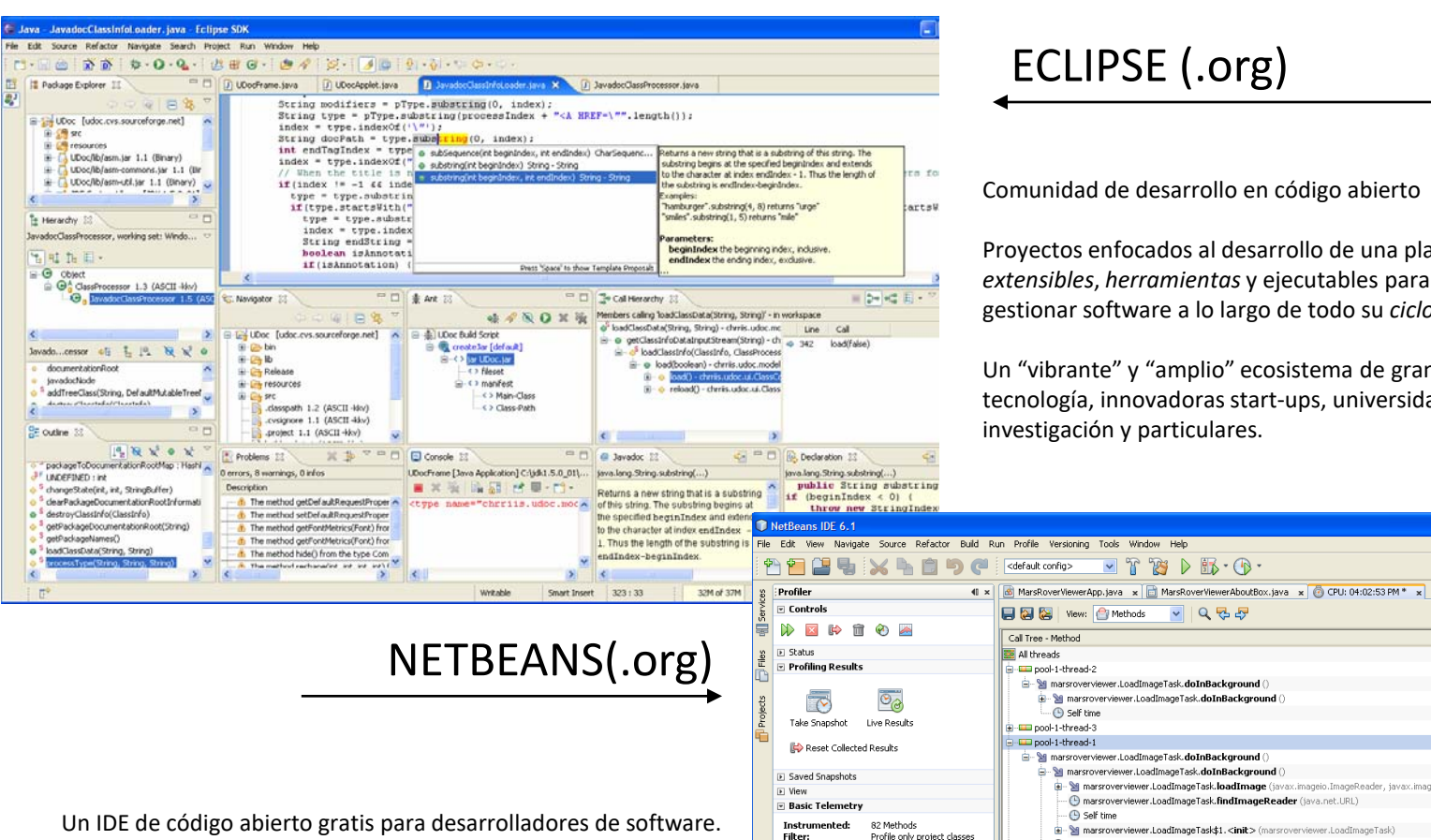

Comunidad de desarrollo en código abierto

 $\mathbb{T}$   $\mathbb{Z}$   $\triangleright$   $\mathbb{R}$   $\cdot$   $\mathbb{Q}$   $\cdot$ 

 $\sim$   $\mid$  Q  $\mid$   $\mid$   $\mid$ 

ver.LoadImageTask\$1.<init>(marsrove

 $\sqrt{2}$  x

1000

16:19:15

Threads **III** Loaded Classe

**Profiling Points** 

Project:

Scope

動

All Projects

Project 4

MarsRoverViewer

Self time

<sup>T</sup>Eg Call Tree | H Hot Spots | K Combined | 1 Info

16:19:15

riving Generations **II** Relative Time Spen

Proyectos enfocados al desarrollo de una plataforma de *marcos extensibles*, *herramientas* y ejecutables para construir, implantar y gestionar software a lo largo de todo su *ciclo de vida*.

Un "vibrante" y "amplio" ecosistema de grandes fabricantes de tecnología, innovadoras start-ups, universidades, instituciones de investigación y particulares.

**Dinix** 

**KDB** 

 $[\mathbf{B}]$ 

₽,

No results available

running.

Invocations

Time  $[%]$   $\overline{\phantom{a}}$ 

**vss 5 手 5** 

Take Snapshot at MarsRoverViewerA...

MarsRoverViewer (profile)

Profiling Point

Time

20690 ms (100%)

9818 ms (100%)

9818 ms (100%)

9818 ms (100%)

 $0.061 \text{ ms}$  (0%)

6106 ms (100%)

3463 ms (100%)

3463 ms (100%)

3463 ms (100%)

2015 ms (58.2%)

1422 ms (41.1%)

25.6 ms (0.7%)

 $0.062 \text{ ms}$  (0%)

 $0.138 \text{ ms}$  (0%)

1302 ms (100%)

Results

Un IDE de código abierto gratis para desarrolladores de software. Proporciona todas las *herramientas* para crear aplicaciones profesionales de sobremesa, de empresa, web y móviles, con Java, C/C++, y Ruby. NetBeans es fácil de instalar y usar de inmediato, y corre en numerosas plataformas incluyendo Windows, Linux, Mac OS X y Solaris.

35.442.688 B

32,777,168 B

**Threads: Total Memory** 

40M

30M

20M

100 0M

**Used Memory:** 

Time Spent in GC: 0.2%

WM Telemetry Overview

16:19:10

Heap Size **III** Used Heap

#### **Hay otros IDEs. Una defensa de Netbeans (desde el desconocimiento del resto)**

-El slogan de **Netbeans** es "The only IDE you need!", y probablemente no sea sólo un slogan sino una verdad absoluta.

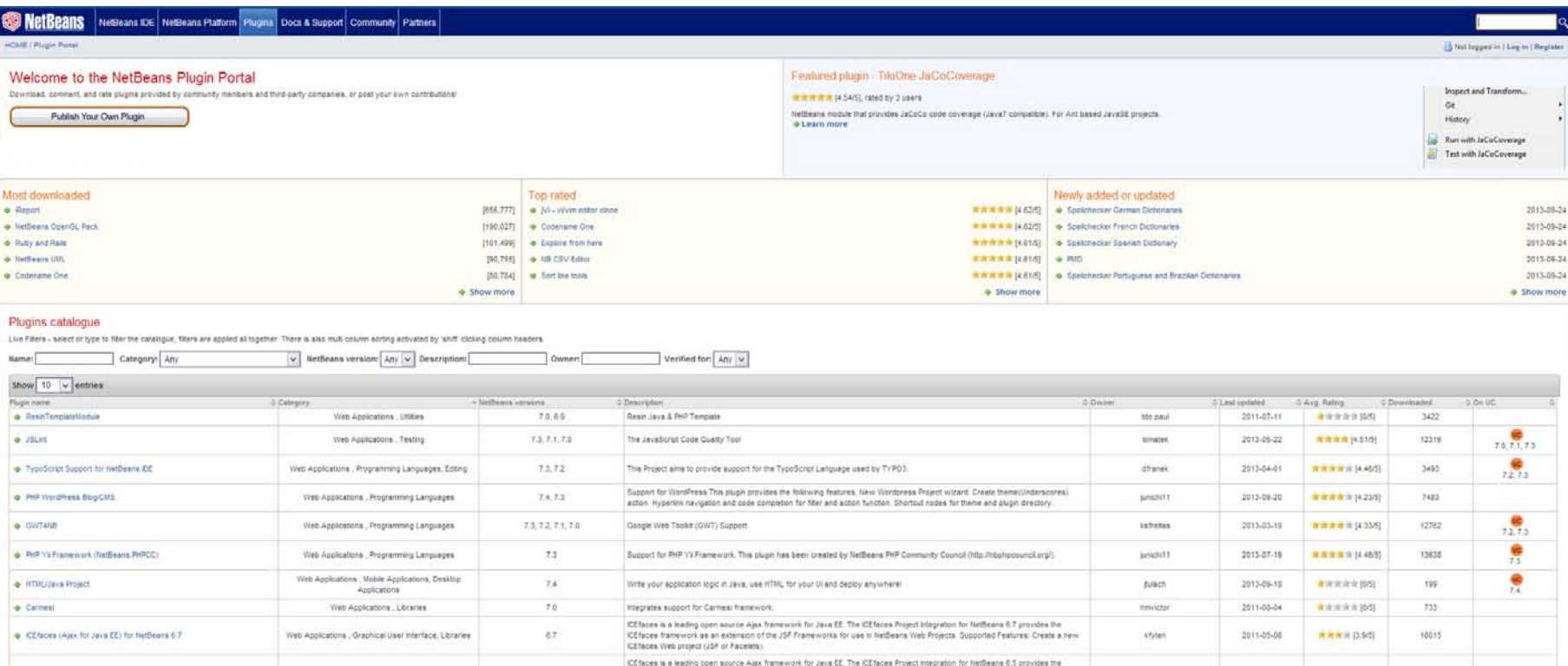

**Eclipse** puede ser comparable a **Netbeans** (¿superior?), pero su modelo de desarrollo es comercial, por lo que nos podemos encontrar con que una determinada capacidad que nos resulte interesante sea de pago (Actualmente no se exige el "ánimo" comercial y se sigue un esquema mixto)

**IntelliJ IDEA** es otro gran contendiente desde que fue elegido por Google como soporte para desarrollo para Android. Esta fabricado por una compañia privada por lo que tiene sus ventajas (más conexo, menos caótico) y sus inconvenientes (menos comunidad de desarrollo, modulos de pago)

-**Jbuilder** fue importante hasta hace unos años al destacar en varios aspectos (p.ej. integración de UML), pero los esquemas de desarrollo en comunidad de **Netbeans** y **Eclipse** lo han superado (sin dejar de ser un buen entorno)

- **Java Studio** es el IDE de SUN. Los padres de la tecnología Java han luchado siempre por liderar la oferta de entornos de desarrollo para Java con interesantes iniciativas y con dedicación de medios, pero su éxito ha sido más bien escaso. Su propia consciencia de este hecho les ha llevado, desde hace varios años, a apoyar **Netbeans** "oficialmente" (es el IDE descargable como "bundle" con el kit de desarrollo de la web de SUN) sin que hayan renunciado a su propio sistema (¿?)

### **¿Desarrollo en UML?**

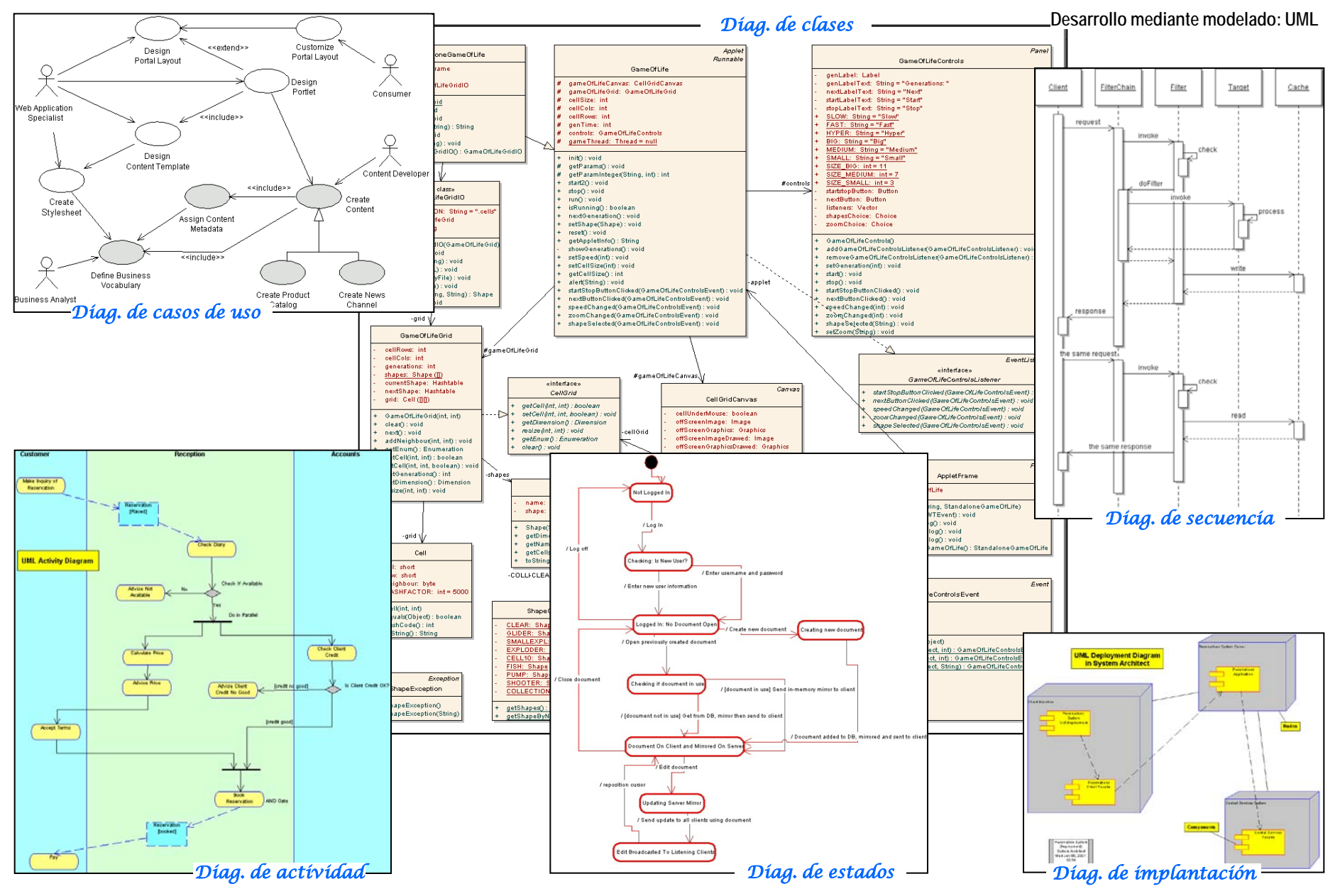

http://gtts.ehu.es/German

# **OBTENCIÓN E INSTALACIÓN DEL SOFTWARE**

#### [java.sun.com](http://java.sun.com/)

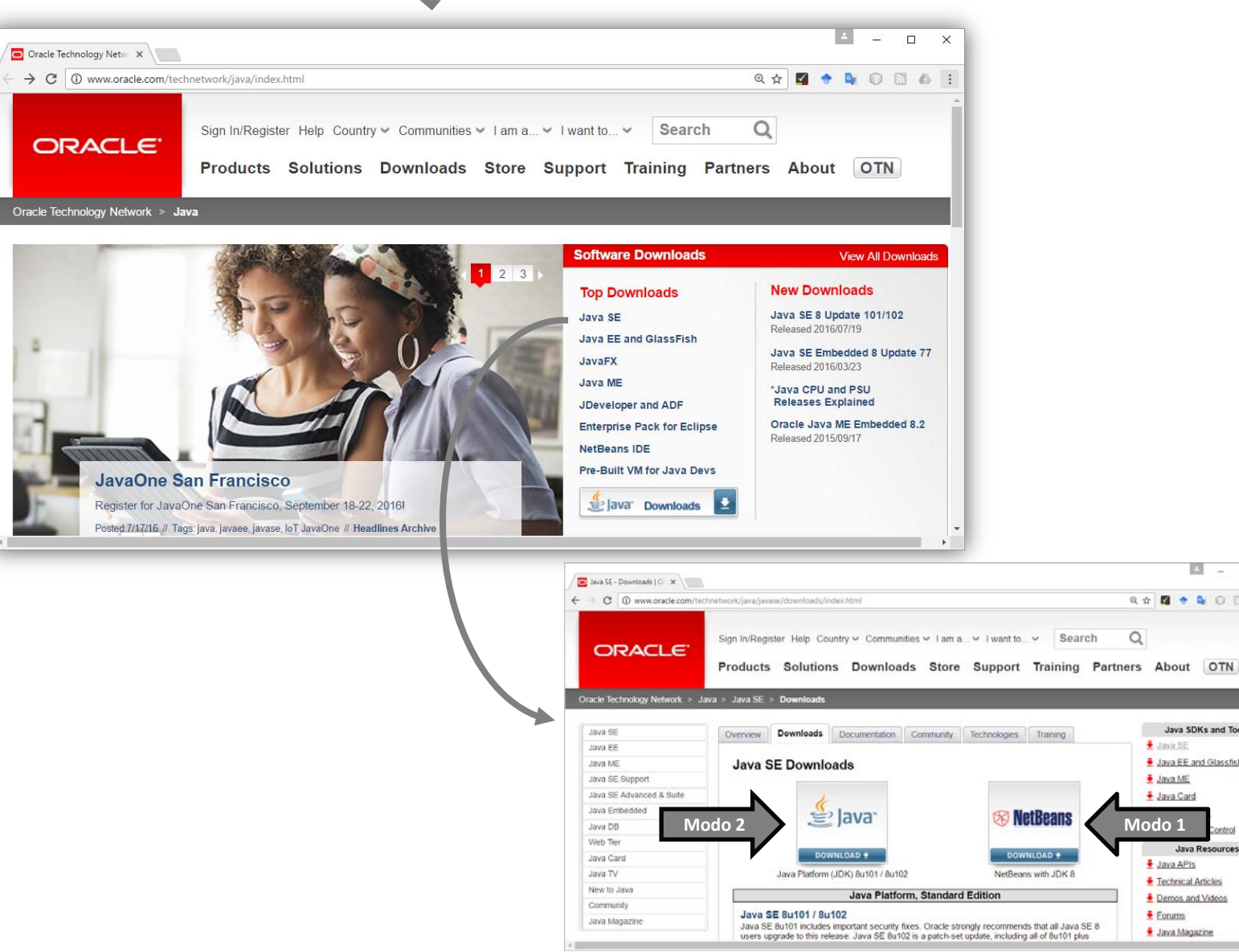

**E** - 0 x

Q x 2 + 4 0 0 6 1

Java SDKs and Tools

Java EE and Glassfish

ontrol

田 一十三

Java Resources

 $\pm$  Java SE

Java ME

Java Card

Java APIs

 $E_{\text{C} \text{rums}}$ 

Echnical Articles

Demos and Videos

Java Magazine

 $\alpha$ 

**Modo 1**

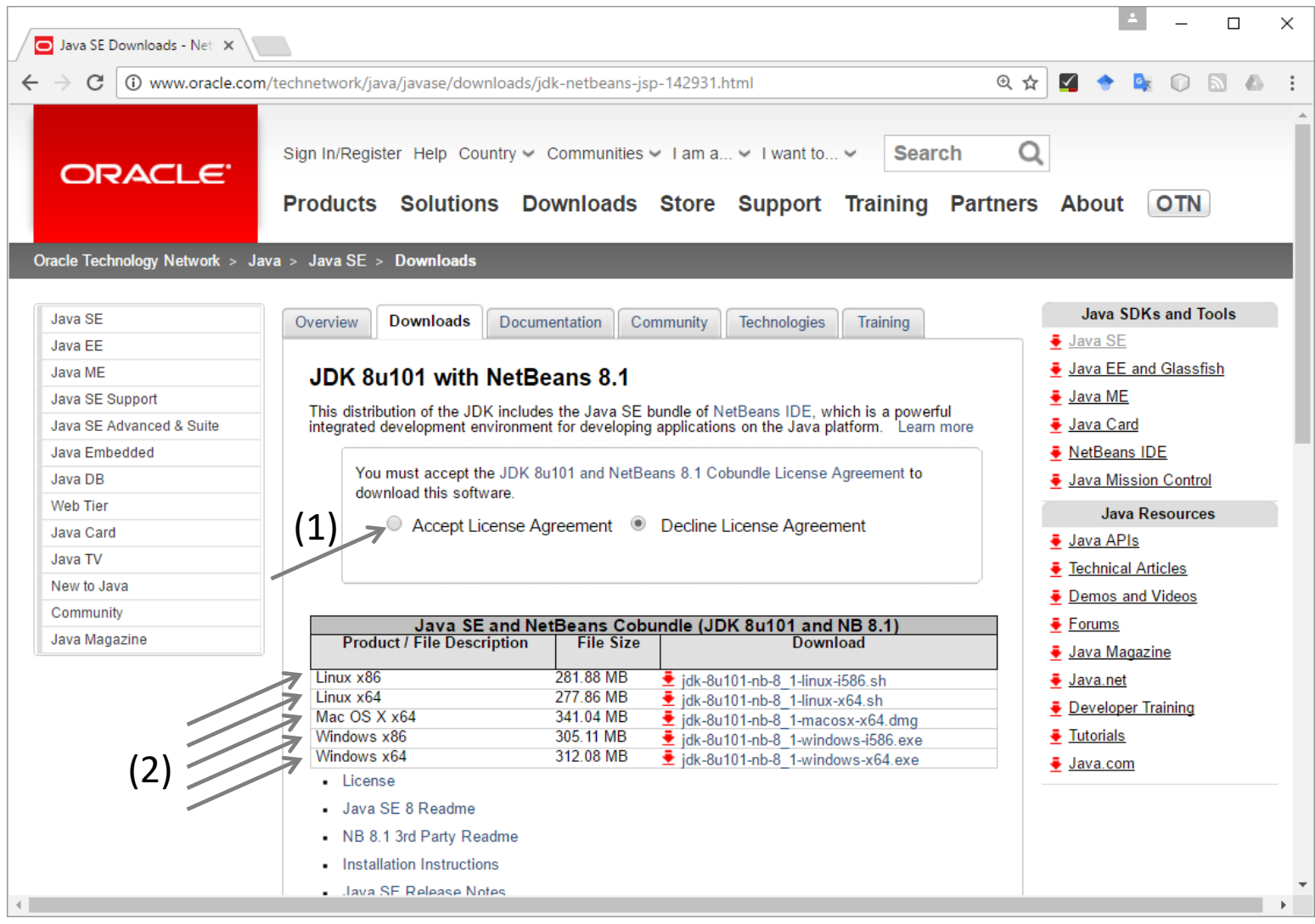

- (1) Aceptar la licencia
- (2) Descargar
- ((3)) Ejecutar el instalador… trivial

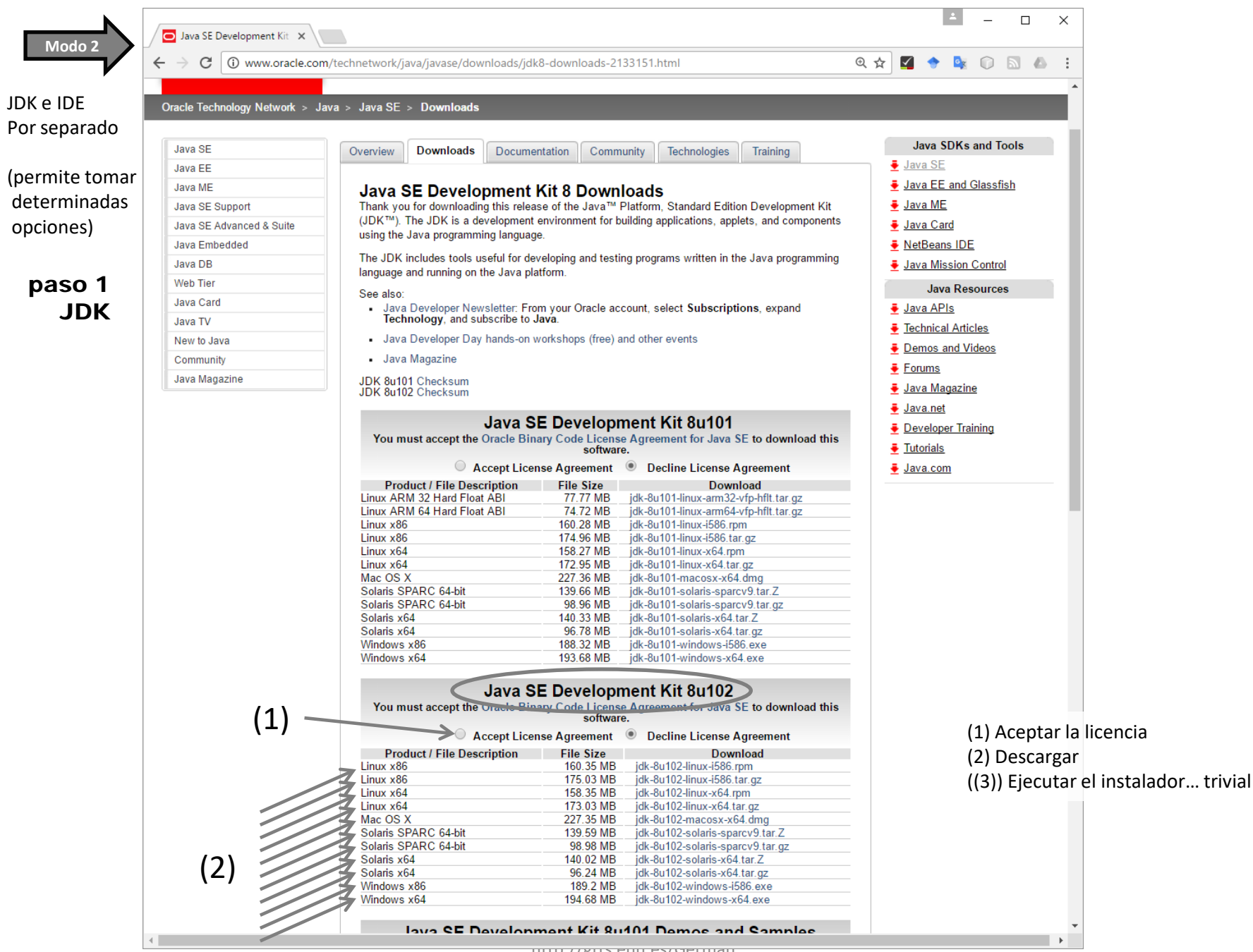

http://gtts.ehu.es/German

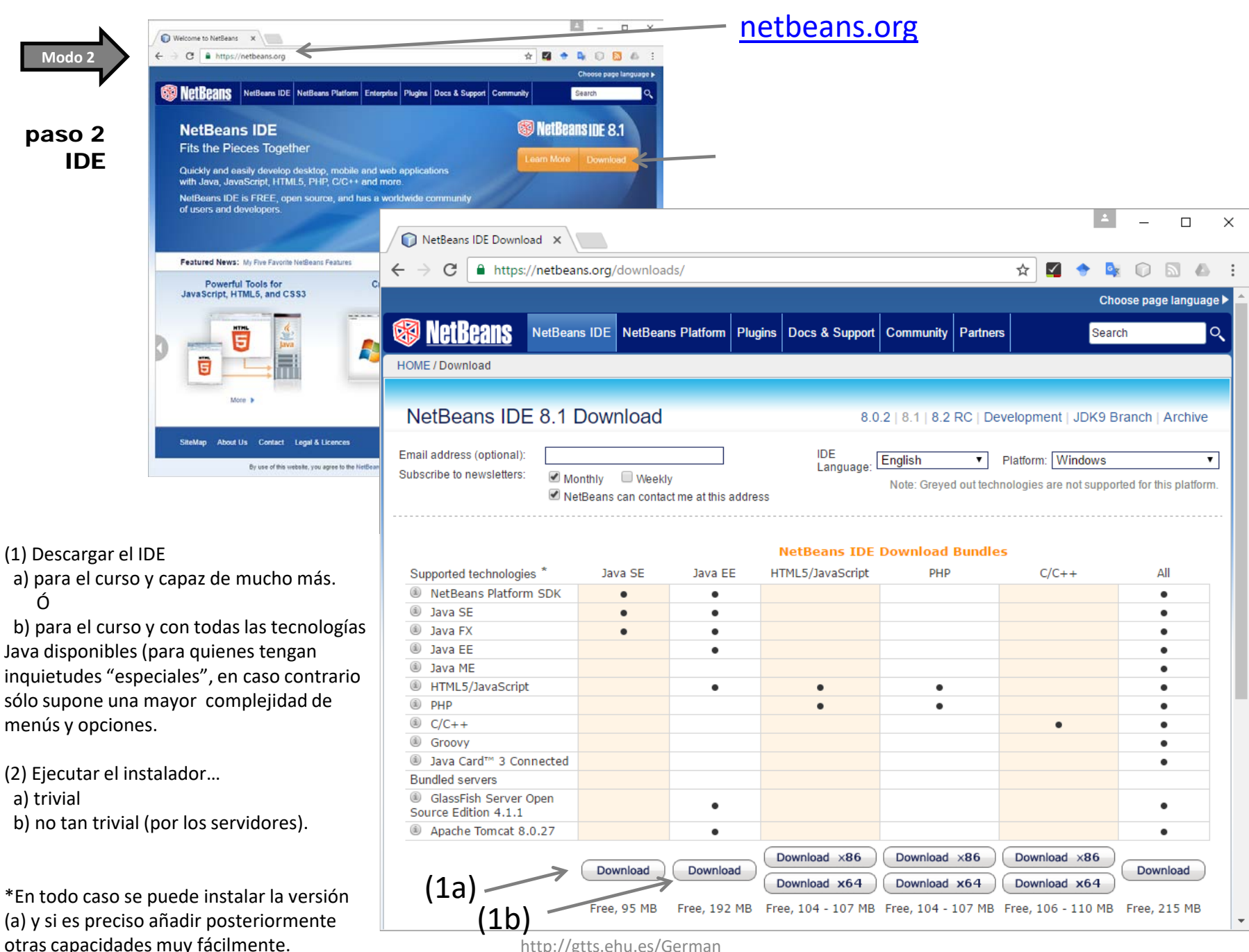

http://gtts.ehu.es/German